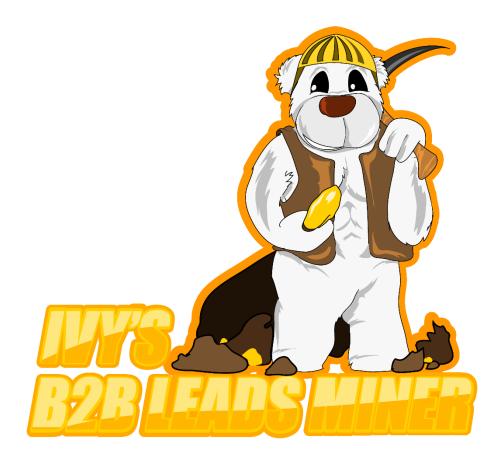

## Our Guide to extracting business data from yellowpages.com using our USA Yellow Pages Extractor

Before scraping yellowpages.com with <u>Ivy's B2B Leads Miner</u>, make sure to read this guide to avoid any problems and ensure that your scraping efforts are running smoothly. A single licence will allow you to run the software on 2 PCs. The mac IDs (hardware IDs) will be tied to your licence upon activation. You cannot transfer your licence between different machines. We therefore recommend that you activate your licence for this software on permanent machines.

| Vellowpages Scraper Ivy's B2B Leads Miner version 1.0.0                                                                                                    | - U X                                                                                                    |
|----------------------------------------------------------------------------------------------------|----------------------------------------------------------------------------------------------------|
| Search Settings         More Settings           Country:         Image: Country:         More Settings           US         Image: Country:         Image: Country:           US         Image: Country:         Image: Country:           Image: Country:         Image: Country:         Image: Country:           Image: Country:         Image: Country:         Image: Country:           Image: Country:         Image: Country:         Image: Country:           Image: Country:         Image: Country:         Image: Country:                                                                                                    |                                                                                                    |
| City:         Keywa         W More Settings           Acque decembre<br>Acque<br>Acque<br>Ac | Other Settings Egoting Folder Path: D:ALLENWARE BACKUP YOGZILLA D FEB 2018-Documento-Roree capital state col to:S/WOWIIIOveithaveit.com/                                                                                                    |
| Search Reads         Insert provises here (ip: port usetname; password) or         Load from text file           Search greads for keyword         beauty salon         Image: Search gread for keyword         Image: Search gread for keyword         Image: Search gread for keywo                                                                                                    | La Contraction of the source of the source o |
|                                                                                                    | Save and Close Close                                                                                                    |

### **Step 1: Configure Your Proxies**

In order to run the software successfully, you will need to buy some private or rotating proxies. USA Yellow Pages will ban your IP address from accessing yellowpages.com if you run your extractor without any proxies. You can buy many cheap private proxies online or you could even use a freelance site to find proxy providers. We recommend <u>Sweaty Quid UK Freelancer site</u> for quality proxies. A good source of rotating proxies is Storm Proxies. There, you can buy many quality proxies. Inside their dashboard, you will be able to add your PC's or VPS's IP address before proxies start working properly.

This is how their dashboard will look like.

| t time here? <u>Click here to read</u> | d Setup Guide.                                                                                   |                                                  | Your cu                                                | rrent IP address is:                |
|----------------------------------------|--------------------------------------------------------------------------------------------------|--------------------------------------------------|--------------------------------------------------------|-------------------------------------|
|                                        | tes like Google search please use only main<br>s with 3 and 15 minutes proxies, your acces       |                                                  | I without previous notice!                             |                                     |
|                                        | e and you want refund, please <u>contact our</u><br>ccess to our service in future and not getti |                                                  | lispute and we will reissue refund wit                 | h 24 hours.                         |
|                                        |                                                                                                  |                                                  |                                                        |                                     |
| D Threads Package - Ma                 | aximum 1 Authorized IPs and Maximum 40                                                           | ) Threads (simultaneous connection               | ons)                                                   |                                     |
| -                                      | iximum 1 Authorized IPs and Maximum 40 Choose Proxies Location:                                  | Threads (simultaneous connection) Main Gateways: | 3 Minutes Gateways:                                    | 15 Minutes Gateways:                |
| D Threads Package - Ma                 |                                                                                                  |                                                  | 3 Minutes Gateways:                                    | 63.1                                |
| -                                      | Choose Proxies Location:                                                                         |                                                  | 3 Minutes Gateways:<br>163 002 ^<br>163 002<br>163 002 | 63.1-001<br>173.2 5001<br>163. 5001 |
| -                                      | Choose Proxies Location:<br>USA+EU USA EU                                                        |                                                  | 3 Minutes Gateways:<br>163. 002 ^                      | 63.1<br>173.2 5001                  |

Now that you have purchased your proxies, simply add them to your list of proxies. Please note that you can add them in the following formats:

- 1. IP address:Port
- 2. IP address:Port:Username:Password

For the first option, usually, you will have to authenticate your local IP address. For the second option, you are usually not required to authenticate your local IP address. You can test your proxies using our internal proxy checker tool.

# Step 2: Select USA Yellow Pages (yellowpages.com) and Enter Your Cities

| Yellowpages Scraper Ivy's B2B Leads Miner                      | r version 1.0.0                                                                  |                                                                       |                         |                                                                         |   |                              |                  | - 0      | × |
|----------------------------------------------------------------|----------------------------------------------------------------------------------|-----------------------------------------------------------------------|-------------------------|-------------------------------------------------------------------------|---|------------------------------|------------------|----------|---|
| Search Settings Country: Chy: Chy: Chy: Chy: Chy: Chy: Chy: Ch | User Proxies                                                                     | ser instead of HttpRequest<br>PN software that has timed auto IP chan | natch<br>he ste         |                                                                         | [ | VTC<br>2011<br>https://wowid |                  |          |   |
| Export Clear Prog                                              | gress:                                                                           |                                                                       |                         |                                                                         |   | (                            | 9 Totoal entries | found: 0 |   |
|                                                                |                                                                                  |                                                                       |                         |                                                                         |   |                              |                  |          |   |
|                                                                | nt Proxy of 94 : [196.245.160.253:80]<br>will be exported to D:\ALIENWARE BACKUI | P YOGZILLA 0 FEB 2018/Documents/Fit                                   | orere capital sister co | ompanies/wowiloveithaveit.com/SOFTWARE/YELLOW PAGES SCRAPER/Yellowpages |   | Start                        | Stop             | Pause    |   |

To configure your search settings, select USA to scrape and extract business data from the yellowpages.com business directory. The software has pre-filled state abbreviations. However, if you would like to target say specific cities, you can add that. Simply clear the list and enter your cities or zip codes for more targeted business data.

| 🕎 Yellowpages Scraper Ivy's B2B Leads Mine                                                                        | r version 1.0.0                                                                                                 |                                                 |                                                        | - 0 ×                                                                                                    |
|----------------------------------------------------------------------------------------------------|----------------------------------------------------------------------------------------------------|-------------------------------------------------|--------------------------------------------------------|----------------------------------------------------------------------------------------------------|
| Search Settings                                                                                                   |                                                                                                    |                                                 |                                                        |                                                                                                    |
| Country: 🧾                                                                                                    | 🖂 🧐 User Proxies                                                                                                | More Settings                                   |                                                        |                                                                                                    |
| US<br>UK                                                                                                    | Use an integrated Web Browser instead of HttpRequest<br>Recommended when using VPN software that has timed auto | IP change.                                      |                                                        |                                                                                                    |
| City:<br>AX<br>AA<br>AA<br>AA<br>AZ<br>CA<br>CA<br>CA<br>Ca<br>Ca<br>Ca<br>Ca<br>Ca<br>Ca<br>Ca<br>Ca<br>Ca<br>Ca | Cast Load                                                                                                    | quests 3000                                     |                                                        | PTC-States<br>2011 FADS LIFE<br>https://www.tioveithaveit.com/                                                                                                    |
| Search Results<br>Searching results for keyword                                                                   |                                                                                                    |                                                 |                                                        |                                                                                                    |
|                                                                                                    |                                                                                                    |                                                 |                                                        |                                                                                                    |
|                                                                                                    |                                                                                                    | k                                               |                                                        |                                                                                                    |
| Export Clear Pros                                                                                                 | gress:                                                                                                    |                                                 |                                                        | Contract Contract Con |
|                                                                                                    |                                                                                                    |                                                 |                                                        |                                                                                                    |
|                                                                                                    | nt Proxy of 94 : [185.217.170.218:80]<br>s will be exported to D:/ALIENWARE BACKUP YOGZILLA 0 FEB 2018/Docur    | ents\Florere capital sister companies\wowitlove | ithsveit com\SOFTWARE\YELLOW PAGES SCRAPER\Yellowpages | Start Stop Pause                                                                                                    |

### Step 3: Enter Your Keyword(s) for Searching YellowPages.com

Here, you simply need to enter the keywords for scraping and extracting data from United States Yellow Pages business directory. The software will search every city/state on the left for each keyword.

| 🕎 Yellowpages Scraper Ivy's B2B Leads Mi                                   | ner version 1.0.0                                                                                                    |                               | -                | - 0       | × |
|----------------------------------------------------------------------------|----------------------------------------------------------------------------------------------------|-------------------------------|------------------|-----------|---|
| Search Settings<br>Country: 📰<br>UK                                        | Uter Proces  More Settings                                                                                                    |                               |                  |           |   |
| Oby:<br>AK<br>AL<br>AR<br>AZ<br>CA<br>CO<br>CO<br>CO<br>CO<br>Coar<br>Load | Deley between Requests atom                                                                                                    | PPO<br>2BIFI<br>https://wowit | oveithaveit.com  | <u>n/</u> |   |
| Search Results                                                             |                                                                                                    |                               |                  |           |   |
| Export Clear F                                                             | nogens:                                                                                                    | Ç                             | Totoal entries f | ound: 0   |   |
|                                                                            | ą                                                                                                    |                               |                  |           |   |
|                                                                            |                                                                                                    |                               |                  |           |   |
|                                                                            | rent Ploay of 94 : [168.235.70.179.60]<br>at will be avonted to DNAI EMMARE RACKI IS VICIDI 1.2.0 FER 2018/Documents/Elevane cashed since companying taxational com/SCIETWARE/VE1.1 (W DAGES SCIEDERS/Valuementer | Start                         | Stop             | Pause     |   |

#### Step 4: Configure the Software Settings

Let us give you a quick walk through through all the configuration settings. Check the "user proxies" field. If you have a fast internet connection or are running the software on a VPS or a dedicated server, check the "fast mode" option. The scraper will extract more business records in fast mode than it would otherwise. The "invisible mode" section will

hide the browser within which the scraping is taking place. It is recommended that you check this option if you do not want for the browser to be running in the background. You can use an integrated web browser instead of an http request. This should be your fallback option in case the default http request mode is not working properly for you. The extract emails that match the domain name option is recommended if you only want to scrape business emails. This is particularly useful for legal compliance and privacy laws.

| Pedavarit     □ ♥ Orly excise make the match     be domain and the ale     □ ♥ Orly excise make the match     □ ♥ Orly excise make the match     □ ♥ Orly excise match     □ ♥ Orly excise match     □ ♥ Orly excise match     □ ♥ Orly excise match     □ ♥ Orly excise match     □ ♥ Orly excise match     □ ♥ Orly excise match     □ ♥ Orly excise match     □ ♥ Orly excise     □ ♥ Orly excise     □ ♥ Orl | antry: 📃                    |                    | Recommende | rated Web Browser ins<br>ad when using VPN so<br>ecommended for fast I | ftware that has timed   | More Set<br>d auto IP change. | tings           |                  |                 |                  | 1 |                               | 8             |              |            |
|----------------------------------------------------------------------------------------------------|-----------------------------|--------------------|------------|------------------------------------------------------------------------|-------------------------|-------------------------------|-----------------|------------------|-----------------|------------------|---|-------------------------------|---------------|--------------|------------|
| Bit         Bit         Org         Address         Tel         Weather         Scored         Ortact         Proy         email           3         Preside Presarce         V/Y         201 bit Sizer         G00 Sizer         Score         Name         Name                                                                                                    |                             | re                 | estaurant  |                                                                        | Delay between in millse | conds: 3000                   |                 |                  |                 |                  |   | <b>PYR</b><br>B2B<br>https:// | wowitloveitha | /eit.com/    |            |
| No.         NV         201 3d Start         (S04) 654-280         NA         NA         NA         195 207.177.204         whal@fortnerm           4         Stwr-for Retau         WY         322 Errory (Lrc (S07) 359 560)         http://www.afw         http://www.fac         NA         195 207.177.204         whal@fortnerm           5         Red Lobter         WY         322 Def Rorging         (S07) 758274         http://www.edu         http://www.fac         NA         195 207.177.204         worke@dotterm           6         Soutes of Bkms         WY         500 778.274         http://www.redu         http://www.edu         http://www.fac         www.redu/dotterm         155 207.177.204         NA         NA           6         Soutes of Bkms         WY         500 778.274         http://www.redu         NA         NA         152 207.177.204         NA           7         Rock Hebro Coff         WV         500 78.9724         http://www.redu         NA         NA         152 207.177.204         and/deconvent           8         Hangton Im         WV         Stort 300 707 2014         NA         NA         152 207.177.204         indotson@Evert           8         Hangton Im         WV         Stort 37.200                                                                                                    | arching results for keyword | Name of            | 1          | Address                                                                | Tel                     | Website                       | Social          | contact          | Proxy           | emai             | _ | _                             |               |              |            |
| 4         Silver Fox Redau         WY         3422 Enry InC.         00/13/395899         ttp://www.sfe         NA         185.207.177.204         gma@Baherfores           5         Red Laber         WY         192.30 elf Range         00/779-224         ttp://www.sfe         www.sfelosterce         185.207.177.204         NA           6         Sottheor Efsite         WV         800 hs SBehru,         063.981710         NA         NA         185.207.177.204         NA           7         Rock Habor Goff         WV         Sotthey Fillswin         640/722.7111         ttp://www.redu         NA         NA         185.207.177.204         and/schowen Low           8         Hamoton Im         WV         540 McHerson         040/645/5300         NA         NA         NA         185.207.177.204         induces/beirsc           8         Hamoton Im         WV         540 McHerson         040/645/5300         NA         NA         NA         185.207.177.204         induces/beirsc           8         Hamoton Im         WV         540 McHerson         040/645/5300         NA         NA         185.207.177.204         induces/beirsc           9         Red Labert         WV         101 Cross Teracc.         040/746/0744                                                                                                    | 3                           |                    |            | 201 3rd St Saint                                                       | (304) 684-2880          | NA                            | NA              | NA               |                 | swhall@frontiern |   |                               |               |              |            |
| 6         Sottee of Ekms         WV         800 7/h SEkms,         (66) 389-7110         NA         NA         NA         185.207.177.204         randylebowen1 with the second second se                                                                                                   |                             |                    |            |                                                                        |                         |                               |                 |                  |                 |                  |   |                               |               |              |            |
| 7         Rock Habor Goff         WV         Serving the WV         (540)         722.7111         http://www.rock         NA         NA         105 207.177.204         jdw@reduhator           8         Hampton Im         WV         540 N Xetfenon                                                                                                    | 5                           | Red Lobster        | WY         | 1923 Dell Range                                                        | (307) 778-2724          | http://www.redlo              | https://www.fac | www.redlobster.c | 185.207.177.204 | NA               |   |                               |               |              |            |
| 8         Hampton Im         WV         540 N Adfenson         (854) 645-7300         NA         NA         NA         105 207.177.204         induston/@bitepr.           9         Red Labeter         WV         101 Gess Temac                                                                                                    | 6                           | Scotties of Elkins | wv         | 800 7th StElkins,                                                      | (866) 388-7110          | NA                            | NA              | NA               | 185.207.177.204 | randyleebowers1  |   |                               |               |              |            |
| 9         Red Lobster         WV         101 Gross Terrac         (304) 746-0744         http://www.redo         NA         185.207.177.204         NA                                                                                                    | 7                           | Rock Harbor Golf   | WV         | Serving the WV                                                         | (540) 722-7111          | http://www.rock               | NA              | NA               | 185.207.177.204 | jdw@rockharbor   |   |                               |               |              |            |
|                                                                                                    |                             | Hampton Inn        | WV         | 540 N Jefferson                                                        | (304) 645-7300          | NA                            | NA              | NA               | 185.207.177.204 | mdotson@brierpr  |   |                               |               |              |            |
| 2. Goot Cer Progress Searching Searching                                                                                                    | ŏ                           | Red Lobster        | wv         | 101 Cross Terrac                                                       | (304) 746-0744          | http://www.redlo              | NA              | NA               | 185.207.177.204 | NA               |   |                               |               |              |            |
|                                                                                                    |                             |                    |            |                                                                        |                         | arching                       |                 |                  |                 |                  |   |                               | 😁 Totoa       | entries foun | <b>:</b> 9 |

#### Step 5: Run the Yellow Pages Extractor

Inside the preview pane, you will be able to see the extracted business records in a live mode. You will also see the keyword that is being used for scraping as well as the total number of results scraped.

#### Step 6: Export of the Scraped Business Data

| ellowpage | 25                                    |                  |                    | - 🗆      | ×   |
|-----------|---------------------------------------|------------------|--------------------|----------|-----|
| Share     | View                                  |                  |                    |          | ~ 🕐 |
| sof «     | TWARE > YELLOW PAGES SCRAPER > Yellow | pages > v        | ප Search Yellowpa  | ges      | Q   |
| * ^       | Name                                  | Date modified    | Туре               | Size     | ^   |
| *         | beauty salon                          | 02/11/2018 11:09 | File folder        |          |     |
| К 🖈       | 📙 log                                 | 02/11/2018 11:09 | File folder        |          |     |
| ta 🖈      | 📙 restaurant                          | 02/11/2018 11:13 | File folder        |          |     |
| *         | 📕 vape shop                           | 02/11/2018 08:23 | File folder        |          |     |
| .S 🖈      | app                                   | 27/10/2018 22:17 | Text Document      | 1 KB     |     |
| tic 🖈     | CsvHelper.dll                         | 15/03/2018 12:25 | Application extens | 133 KB   |     |
|           | CsvHelper                             | 15/03/2018 12:25 | XML Document       | 353 KB   |     |
| *         | EO.Base.dll                           | 10/10/2018 16:59 | Application extens | 3,731 KB |     |
| *         | 📄 EO.Base                             | 10/10/2018 16:59 | XML Document       | 1 KB     |     |
| ст 🧈 📃    | S COWLD III                           | 10/10 0010 10 00 | A P P P            | 40.0 KD  |     |

The software will automatically export your results to a designated folder. The folder will be named after your keyword. Inside the folder, you will find spreadsheets (.csv files) for each city/area. This is especially useful if you would like to target your leads according to areas. Otherwise, the software also generates one file for each keyword containing business data for all areas. This is useful if you do not want to segment your B2B leads according to local areas. You will find this file inside the yellowpages folder and not the subfolder.

#### **Step 7: Opening Your File**

Go to Excel and click on the "data" tab. Select the option "from text/csv" on the top left hand side. Navigate to the file that you want to open and click on open.

| AutoSave                                | (이) 님 가 군 · · · · · · · · · · · · · · · · · ·              |            | lable loois Query loois                                                                                              |                |                                           | Si              | gn in 💷 — 💷 🤇                 |
|-----------------------------------------|------------------------------------------------------------|------------|----------------------------------------------------------------------------------------------------|----------------|-------------------------------------------|-----------------|-------------------------------|
| File H                                  | lome Insert Page Layout Formulas Data Revi                 | ew View    | Help Design Query 🔎 Tell me what                                                                                     | you want to do |                                           |                 | ල් Share                      |
| ble Name:<br>staurant_W<br>9 Resize Tab | Insert Export Refresh                                      | in Browser | A Header Row     First Column     Filter Button       Total Row     Last Column       Banded Rows     Banded Columns |                |                                           |                 |                               |
| Properties                              | Tools External Table Da                                    | ta         | Table Style Options                                                                                                  |                | Table Styles                              |                 |                               |
|                                         |                                                            |            |                                                                                                    |                |                                           |                 |                               |
| 1                                       | ▼ : × ✓ f <sub>x</sub>                                     |            |                                                                                                    |                |                                           |                 |                               |
| A                                       | B                                                          | С          | D                                                                                                    | E              | F                                         | G               | н                             |
| Column:                                 | Column2                                                    | Column3    | Column4                                                                                                    |                |                                           | Column7 🚽 💌     |                               |
|                                         | 2 The Prime Rib Restaurant                                 | WY         | 1205 S Douglas HwyGillette, WY 82716                                                                                 | (307) 682-2944 | http://www.primeribgillette.com           | 196.196.253.66  | primerib@vcn.com              |
|                                         | 4 Silver Fox Restaurant                                    | WY         | 3422 Energy LnCasper, WY 82604                                                                                       | (307) 439-5909 | http://www.silverfoxcasper.com            | 185.207.177.204 | gina@silverfoxrestaurant.net  |
|                                         | 5 Red Lobster                                              | WY         | 1923 Dell Range BlvdCheyenne, WY 82009                                                                               | (307) 778-2724 | http://www.redlobster.com                 | 185.207.177.204 | NA                            |
|                                         | 10 Tortilla Factory                                        | WY         | S Greeley HwyCheyenne, WY 82007                                                                                      | (307) 274-4358 | http://cheyennechinesefood.com            | 185.121.137.32  | tortillafactory.manager@gmail |
|                                         | 11 China Garden                                            | WY         | 190 N 5th East StGreen River, WY 82935                                                                               | (307) 875-3259 | http://chinagardenroswell.com             | 185.121.137.32  | NA                            |
|                                         | 13 Red Lobster                                             | WY         | 5010 E 2nd StCasper, WY 82609                                                                                        | (307) 266-0070 | http://www.redlobster.com                 | 185.121.137.32  | NA                            |
|                                         | 15 The Middle Fork                                         | WY         | 351 Main StLander, WY 82520                                                                                          | (307) 335-5035 | https://www.themiddleforklander.com       | 154.16.55.232   | middleforkcafe@gmail.com      |
|                                         | 16 Boss' Pizza & Chicken                                   | WY         | Serving the WY Area                                                                                                  | (605) 389-3830 | https://www.bosspizzaandchicken.com       | 196.245.160.253 | jeremy@bosschickenandpizza.   |
|                                         | 17 Grand Avenue Pizza                                      | WY         | 301 E Grand AveLaramie, WY 82070                                                                                     | (307) 721-2909 | http://www.grandavenuepizza.com           | 196.245.160.253 | rinochris@msn.com             |
|                                         | 18 The Cheese Barrel                                       | WY         | 544 S Center StCasper, WY 82601                                                                                      | (307) 235-5202 | http://www.caspercheesebarrel.com         | 196.245.160.253 | mjgwyo@yahoo.com              |
|                                         | 20 Papa John's Pizza                                       | WY         | 1958 Dell Range BlvdCheyenne, WY 82009                                                                               | (307) 274-4491 | https://www.papajohns.com                 | 173.44.225.145  | NA                            |
|                                         | 24 Little Bear Inn                                         | WY         | 1700 I25 Service RdCheyenne, WY 82009                                                                                | (307) 275-8086 | http://littlebearinn.com                  | 172.245.229.245 | eat@littlebearinn.com         |
|                                         | 25 Pat O'Hara Brewing Company                              | WY         | 1019 15th StCody, WY 82414                                                                                           | (307) 586-5410 | http://patoharabrewing.com                | 172.245.229.245 | patoharabrewing@gmail.com     |
|                                         | 27 Pahaska Tepee Resort                                    | WY         | 183 N Fork Hwy Unit 1Cody, WY 82414                                                                                  | (877) 637-4312 | http://www.pahask_com                     | 196.196.252.96  | pahaska@pahaska.com           |
|                                         | 28 Crescent City Connection, LLC                           | WY         | Serving the WY Area                                                                                                  | (720) 316-6985 |                                           | 196.196.252.96  | crescentcityconnectionllc@gm  |
|                                         | 30 The Oriental Palace Chinese Restaraunt                  | WY         | 202 S 3rd St ERiverton, WY 82501                                                                                     | (877) 597-2404 | NA                                        |                 | amy4853@hotmail.com           |
|                                         | 31 JS Chinese Restaurant                                   | WY         | 116 W 2nd StCasper, WY 82601                                                                                         | (307) 462-4504 | http://www.ismenu.com                     |                 | hsiaovang@aol.com             |
|                                         | 32 Santa Fe Southwest Grill                                | WY         | 1635 Elk StRock Springs, WY 82901                                                                                    | (307) 362-5427 | http://www.santafetrailsouthwestgrill.com | 196.196.252.96  | santaffetrail@live.com        |
|                                         | 33 White Mountain Mining Co                                | WY         | 76 Gookin White Mountain RdRock Springs, WY 82901                                                                    |                | http://www.whitemountainmining.com        | 185.207.177.56  | support@whitemountainminir    |
|                                         | 34 Golden China                                            | WY         | 2091 S Sheridan AveSheridan, WY 82801                                                                                |                | http://dexknows.com                       |                 | lisasuimail@gmail.com         |
|                                         | 37 Dragon Wall Restaurant                                  | WY         | 1842 Sugarland Dr Ste 110Sheridan, WY 82801                                                                          |                | http://www.dragonwallsheridan.com         |                 | guijingchen@gmail.com         |
|                                         | 38 Powder River Pizza                                      | WY         | 803 N Main StSheridan, WY 82801                                                                                      |                | http://www.powderriverpizza.com           | 185.207.177.56  |                               |
|                                         | 41 BEST WESTERN OUTLAW INN                                 | WY         | 1630 Elk StRock Springs, WY 82901                                                                                    |                | http://outlawinn.com                      |                 | info@outlawinnwyo.com         |
|                                         | 44 Domino's Pizza                                          | WY         | 3028 College DrRock Springs, WY 82901                                                                                |                | https://www.dominos.com                   | 204.44.84.224   | desertpizza@yahoo.com         |
|                                         | 48 Perkins Restaurant & amp: Bakery                        | WY         | 4710 E 2nd StCasper, WY 82609                                                                                        |                | http://www.perkinsrestaurants.com         | 204.44.84.224   | NA                            |
|                                         | 49 Perkins Family Restaurant                               | WY         | 2510 S Douglas HwyGillette, WY 82718                                                                                 |                | https://api.superpages.com                |                 | perkins1327@gmail.com         |
|                                         | 50 Sands Catering                                          | WY         | 1549 9th StRock Springs, WY 82901                                                                                    |                |                                           |                 | wingsands@yahoo.com           |
|                                         | 52 Perkins Restaurant & amp; Bakery                        | WY         | 204 S 30th StLaramie, WY 82070                                                                                       |                | http://www.perkinsrestaurants.com         | 196.196.255.10  |                               |
|                                         | 59 Bullwhip Mobile Catering & amp; Weinrich's Quality Meat | WY         | 412 E 5th StCasper, WY 82601                                                                                         |                | http://www.bullwhipcatering.com           | 89.42.31.119    | info@bullwhipcatering.com     |
| _                                       | , , , , , , , , , , , , , , , , , , , ,                    | -          |                                                                                                    | . ,            | , ,                                       |                 |                               |

#### Latest Update to USA Yellow Pages Extractor - 5 November 2018

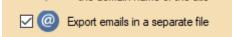

Following the latest update, we have introduced a new feature that will allow you to, in addition to exporting .csv files of scraped data, you will also be able to export all emails in a separate .txt file. It is a very useful feature that will save you time from having to extract emails individual .csv files.